## **Bluetooth 対応機器と組み合わせる**

●「Bluetooth について」を、よくお読みください。(☞ 48 ページ) ● Bluetooth対応機器は、Bluetooth Audio用・ハンズフリー用それぞれ1台まで接続できます。

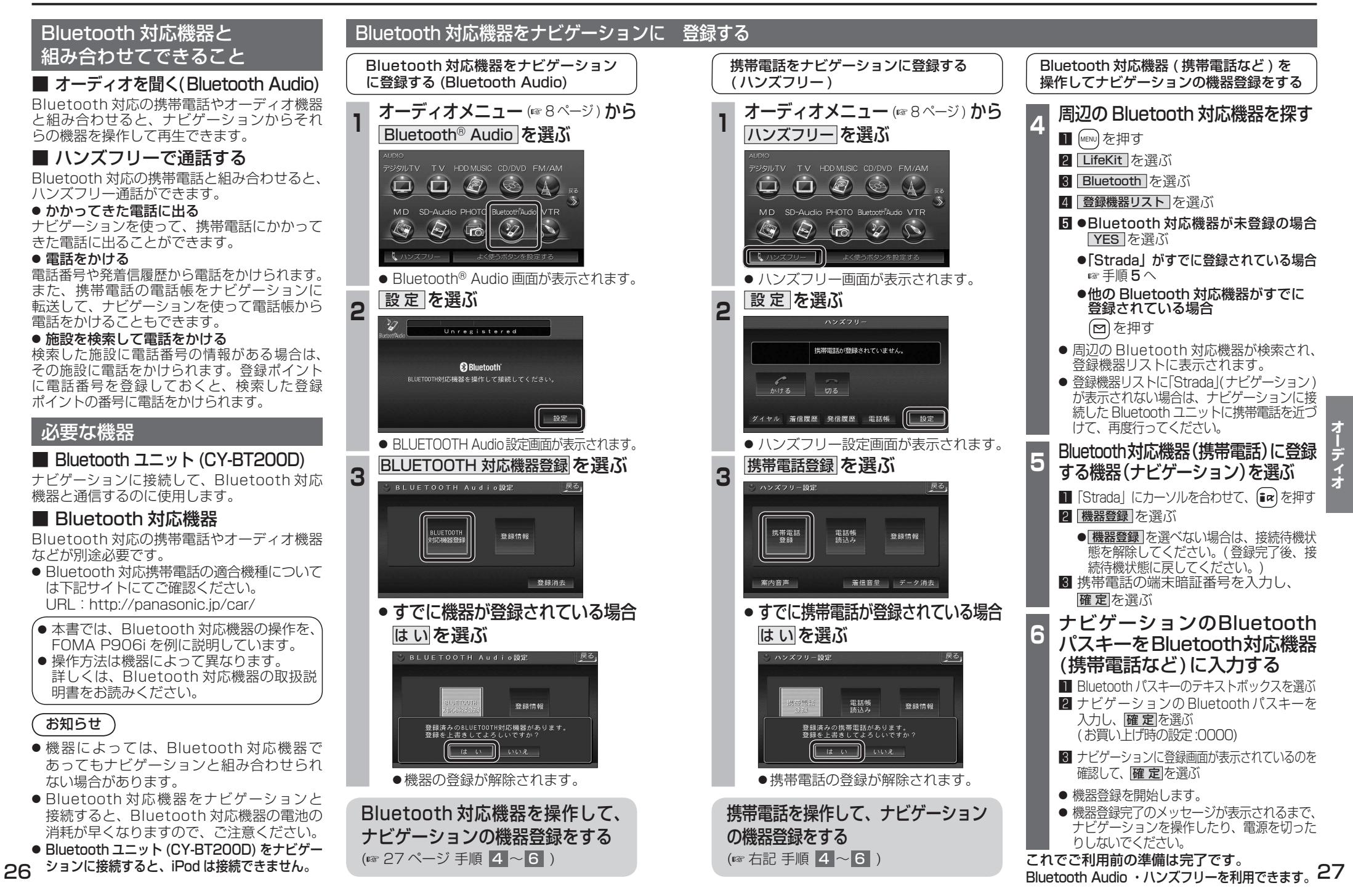